# RH\_2D-3D\_Distance Activation Code [32|64bit]

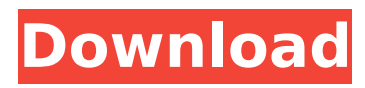

#### **RH\_2D-3D\_Distance Download [32|64bit]**

Input 1) X, Y, and optional Z, where X, Y, and Z are the coordinates of the 2D/3D point. Output (Distance) – Returns the distance to the 2D/3D point calculated from the X and Y value supplied. Output (X, Y, Z) – Returns a structure containing the X, Y and Z values of the 2D/3D point in reference to the two‐axis points supplied. Included in this category are the Distance Calculator module in RH\_Tools, that calculates the distance between any two points. Examples: % In: RH\_2D-3D\_Distance Cracked Version(Point\_X, Point\_Y, Point\_Z); x1 = Point\_X; x2 = Point\_Y; x3 = Point Z; % Out: % The Distance from Point X to Point Y, of Length Point X to % Length Point Y, with optional Point Z at Z=0, (given in % radians). % Input: % X1, X2, X3, Y1, Y2, Y3, and Z. Where X1, X2, X3, Y1, % Y2, and Y3 are the coordinates of the 3D points and % Z is the optional Z location of that 3D point. % Output: % DISTANCE, X1, X2, X3, Y1, Y2, Y3, and Z are calculated. MESSAGE "The distance between two 2D/3D points, given in radians, was " RH\_2D-3D\_GetDistance = procedure(X,Y,Z,RZ = 0) X, Y, Z, RZ = rhsargs(varargin{:}); varargin{1} = [X, Y, Z]; if zeros(1,2) == 1 then  $X = X/RZ$ ;

#### **RH\_2D-3D\_Distance Crack + [Latest] 2022**

This is an abstraction layer for the native Win32 2D distance calculation function!?DeviceDistance2D16?(X,Y) If the user needs this format! Output: float -> X \* Z : Distance to point x,y float  $\rightarrow$  Y  $*$  Z : Distance to point x,y Param: Parameter in : X, Y: The x and y point locations Output: float: The distance to the point Requirements: 1.0 [Description for requirement 1.0]: The Windows API includes the following function : float DeviceDistance2D( \_\_in LPDIRECTINPUTDEVICE8 Device, \_\_in DWORD X, \_\_in DWORD Y ) 2.0 [Description for requirement 2.0]: The API includes the following types : D3D2Device D3D2DeviceContext D3D2DeviceContext\* 3.0 [Description for requirement 3.0]: The OpenMPI-2.x, OpenMPI-3.x and OpenMPI-4.x libraries should be installed on your system : Download OpenMPI. ( Windows/Linux/Mac ). Download OpenMPIcontrib-3.x. [ Windows/Linux/Mac ]. Download OpenMPI-contrib-2.x. [ Windows/Linux/Mac ]. 4.0 [Description for requirement 4.0]: [RACF-1.0] [RACF-1.0]... WINDIR:/mpi ... TEMP 5.0 [Description for requirement 5.0]: Have the OpenMPI library imported in the l: import mpi 6.0 [Description for requirement 6.0]: To calculate the 2D distance using 'rptDistance' : The module contains the following object or functions : rptDistance: The new OpenMPI command that calculates the distance between two points. (RACF-1.0 - PLIB) rptDistance example : mpi.rptDistance(l, 0, 0, 100, 50, "HOG", "VW"); // Sender app is located at (0,0) mpi.rptDistance(r, 0, 0, 100, 50, " b7e8fdf5c8

## **RH\_2D-3D\_Distance Crack**

1. Sample Rate(output) for update the distance value each sampling, 2. Input[] - each 8 bits is the X and Y location for the point, which may be a 2D or 3D point 3. X X, Y Y are to limit the distance, the default value of X X and Y Y are -1 to 1. So the calculations were  $(X-(-1-1))$ ^2+(Y-(-1-1))^2 (2D point) sqrt((X-(-1-1))^2+( $\overline{Y}$ -(-1-1))^2+(Z-(-1-1))^2) (3D point) If X\_X and Y\_Y is 0, the distance could be ignored. A: I am fairly new to C# but I think this comes close enough to what you are looking for. Here is the code: using System; using System.Collections.Generic; using System.Linq; using System.Text; namespace TwoPointThreeD { class Program { static void Main(string[] args) { int x, y, z; int originX, originY, originZ; int xDiff, yDiff, zDiff;  $x = 0$ ;  $y = 0$ ;  $z = 0$ ; originX = -1; originY = -1; originZ =  $-1$ ; Console.WriteLine("Enter x: ");  $x =$  Convert.ToInt32(Console.ReadLine()); Console.WriteLine("Enter y: "

#### **What's New In?**

\* Plugin identifier: dhw \* Author: Hans Schrik \* Version: 1.0.0 (11/10/2017) \* Current version: 1.0.0 (11/10/2017) \* License: GPLv3 \* Usage: Calculation of the distance from a 2D point to a 3D point. \* Resource: \* \* This plugin requires: Rhinoceros 3D \* \* For more information see: \* \* \* \* To use the plugin: \* 1. Add the Rhinoceros 3D plugin RH 2D-3D Distance. \* 2. Add Rhinoceros 2D dia\_distance utility to Rhinoceros. \* 3. Create a distance value object for the Rhinoceros 3D object that is related to the 2D object. \* 4. The 2D object is then scaled to 0,1,2,3 and the distance is calculated. \* \* Once the distance to the 3D points is known the object can be exported to an OBJ file using a simple script. \* \* To run the plugin add an instance of the plugin to the project and once it has been added you can check "Test" button to see how much the "Length" is. \* \* Copyright: Copyright (C) 2016 Hans Schrik, e-mail:jschrik@gmx.net. The author does not represent his own work completely and accurately and any and all legal, moral and intellectual rights for this product is held and controlled by the author. If you would like to use this product in any way, please contact author to acquire the full rights for the project. There is also a 3D preview here on the authors web site, at \*

\*\*\*\*\*\*\*\*\*\*\*\*\*\*\*\*\*\*\*\*\*\*\*\*\*\*\*\*\*\*\*\*\*\*\*\*\*\*\*\*\*\*\*\*\*\*\*\*\*\*\*\*\*\*\*\*\*\*\*\*\*\*\*\*\*\*\*\*\*\*\*\* \* \* The author may change and/or modify this project at any time and does not bear any legal or moral responsibility for any event

## **System Requirements For RH\_2D-3D\_Distance:**

NVIDIA: GeForce GTX 970 or equivalent AMD: Radeon R9 290 or equivalent 2 GB or more RAM OS: 64-bit Windows 7 SP1, 8, or 10 2 GB or more RAMOS: 64-bit Windows 7 SP1, 8, or 10Q: What is the difference between "Ich hatte eine Krise" and "Ich hatte eine Krise, aber..."? Here's a sentence from a song: Ich habe eine Krise mit dir.

Related links:

<https://clasificadostampa.com/advert/rastervect-free-edition-crack-keygen-full-version-free/> [https://cancuntourssale.com/wp](https://cancuntourssale.com/wp-content/uploads/2022/07/Whizzo_CleanSuite_Ultra_Crack___3264bit.pdf)[content/uploads/2022/07/Whizzo\\_CleanSuite\\_Ultra\\_Crack\\_\\_\\_3264bit.pdf](https://cancuntourssale.com/wp-content/uploads/2022/07/Whizzo_CleanSuite_Ultra_Crack___3264bit.pdf) [https://www.sertani.com/upload/files/2022/07/ZHSKti8Ip9CpT5iX2dt8\\_04\\_5c656fb1ee54d07756ec60f](https://www.sertani.com/upload/files/2022/07/ZHSKti8Ip9CpT5iX2dt8_04_5c656fb1ee54d07756ec60f45ed70602_file.pdf) [45ed70602\\_file.pdf](https://www.sertani.com/upload/files/2022/07/ZHSKti8Ip9CpT5iX2dt8_04_5c656fb1ee54d07756ec60f45ed70602_file.pdf) [https://original-engelsrufer.com/wp](https://original-engelsrufer.com/wp-content/uploads/2022/07/Libhbase4win_Crack__Free_Download_Updated_2022.pdf)[content/uploads/2022/07/Libhbase4win\\_Crack\\_\\_Free\\_Download\\_Updated\\_2022.pdf](https://original-engelsrufer.com/wp-content/uploads/2022/07/Libhbase4win_Crack__Free_Download_Updated_2022.pdf) <https://www.vakantiehuiswinkel.nl/3d-youtube-downloader-crack-free-x64/> <https://dev.izyflex.com/advert/glitterizer-crack-serial-key-mac-win-latest-2022/> <https://ratucnc.com/wp-content/uploads/2022/07/wankar.pdf> [https://storage.googleapis.com/faceorkut.com/upload/files/2022/07/RsTJ51gcxBOl8EdESEyp\\_04\\_e544](https://storage.googleapis.com/faceorkut.com/upload/files/2022/07/RsTJ51gcxBOl8EdESEyp_04_e5440be1b2f3a8d6581cdeee062bb115_file.pdf) [0be1b2f3a8d6581cdeee062bb115\\_file.pdf](https://storage.googleapis.com/faceorkut.com/upload/files/2022/07/RsTJ51gcxBOl8EdESEyp_04_e5440be1b2f3a8d6581cdeee062bb115_file.pdf) <https://www.berlincompanions.com/audio-input-switcher-crack-free-download/?p=16364> <http://descargatelo.net/?p=28266> [https://quiet-dawn-41975.herokuapp.com/Spectrum\\_Monitor.pdf](https://quiet-dawn-41975.herokuapp.com/Spectrum_Monitor.pdf) <https://www.lavozmagazine.com/advert/total-pc-health-crack-for-pc/> [https://lulud08mucha.wixsite.com/guipresunchel/post/application-virtualization-msi-compat](https://lulud08mucha.wixsite.com/guipresunchel/post/application-virtualization-msi-compat-transform-with-license-code-free-download-x64-latest-2022)[transform-with-license-code-free-download-x64-latest-2022](https://lulud08mucha.wixsite.com/guipresunchel/post/application-virtualization-msi-compat-transform-with-license-code-free-download-x64-latest-2022) [https://www.smc-sheeva-marketing-co-ltd.com/advert/url2html-crack-activation-code-with-keygen](https://www.smc-sheeva-marketing-co-ltd.com/advert/url2html-crack-activation-code-with-keygen-download-win-mac-2022/)[download-win-mac-2022/](https://www.smc-sheeva-marketing-co-ltd.com/advert/url2html-crack-activation-code-with-keygen-download-win-mac-2022/) <https://ninja-hub.com/majestic-mountains-panoramic-theme-crack-with-key-for-windows-2022-latest/> <https://papayu.co/calc2dokuwiki-keygen-full-version-free-download-april-2022/>

<http://www.chelancove.com/webroot-system-analyzer-crack-with-product-key-download-for-windows/> <https://loquatics.com/voip-h-323-sdk-crack-with-license-code-for-windows/>

<http://masajemuscular.com/?p=3675>

<https://tresorsiran.org/splinter-cell-blacklist-theme-crack/>